#### <span id="page-0-0"></span>**Candidate Number:** 1234X

# **The Approved Title of Your Dissertation Spanning Two Lines**

#### **Abstract**

Lorem ipsum dolor sit amet, consetetur sadipscing elitr, sed diam nonumy eirmod tempor invidunt ut labore et dolore magna aliquyam erat, sed diam voluptua. At vero eos et accusam et justo duo dolores et ea rebum. Stet clita kasd gubergren, no sea takimata sanctus est Lorem ipsum dolor sit amet. Lorem ipsum dolor sit amet, consetetur sadipscing elitr, sed diam nonumy eirmod tempor invidunt ut labore et dolore magna aliquyam erat, sed diam voluptua. At vero eos et accusam et justo duo dolores et ea rebum. Stet clita kasd gubergren, no sea takimata sanctus est Lorem ipsum dolor sit amet.

**Word Count:** XXXX

### **1 Introduction**

#### **1.1 Overview of the files**

This document consists of the following files:

- makefile The makefile for the dissertation
- diss.tex The dissertation
- figs A directory containing diagrams and pictures
- refs.bib The bibliography database

#### **1.2 Building the document**

This document was produced using  $\mathbb{E} \mathbb{E} \times \mathbb{E}$  which is based upon  $\mathbb{E} \mathbb{E} \times \mathbb{E}$  [\(Lamport,](#page-7-0) [1986\)](#page-7-0). To build the document you first need to generate diss.aux which, amongst other things, contains the references used. This is done by executing the command:

pdflatex diss

Then the bibliography can be generated from refs.bib using:

bibtex diss

Finally, to ensure all the page numbering is correct run pdflatex on diss.tex until the .aux files do not change. This usually takes 2 more runs.

#### **1.2.1 The makefile**

To simplify the calls to pdflatex and bibtex, a makefile has been provided. It provides the following facilities:

make

Display help information.

make diss.pdf

Format the dissertation document as a PDF.

#### make all

Alias for make diss.pdf (format the dissertation document as a PDF).

#### *1 INTRODUCTION* 2

#### make count

Display an estimate of the word count.

#### make clean

Delete all intermediate files except the source files and the resulting PDFs. All these deleted files can be reconstructed by typing make all.

make distclean

Delete all files, including the resulting PDFs, except the source files. All these deleted files can be reconstructed by typing make all.

#### **1.3 Counting words**

An approximate word count of the body of the dissertation may be obtained using:

wc diss.tex

Alternatively, try something like:

detex diss.tex | tr -cd '0-9A-Z a-z\n' | wc -w

#### **1.4 Figures**

If you wish to include a plot or other image, you can render it as shown for Figure [1.](#page-2-0) You may use colour figures. However, it is best for the figure captions and the paper body to be legible if the paper is printed in either black/white or in colour.

<span id="page-2-0"></span>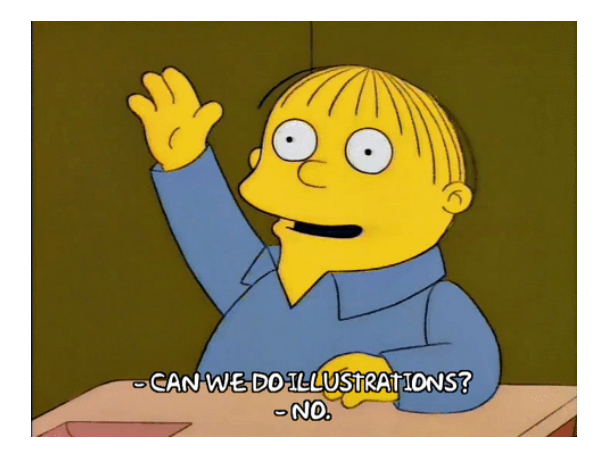

Figure 1: Sample figure caption

Simple diagrams can be written directly in LHFX. For example, see Figure [2](#page-3-0) on page [3](#page-3-0) and see Figure [3](#page-3-1) on page [3.](#page-3-1)

#### *1 INTRODUCTION* 3

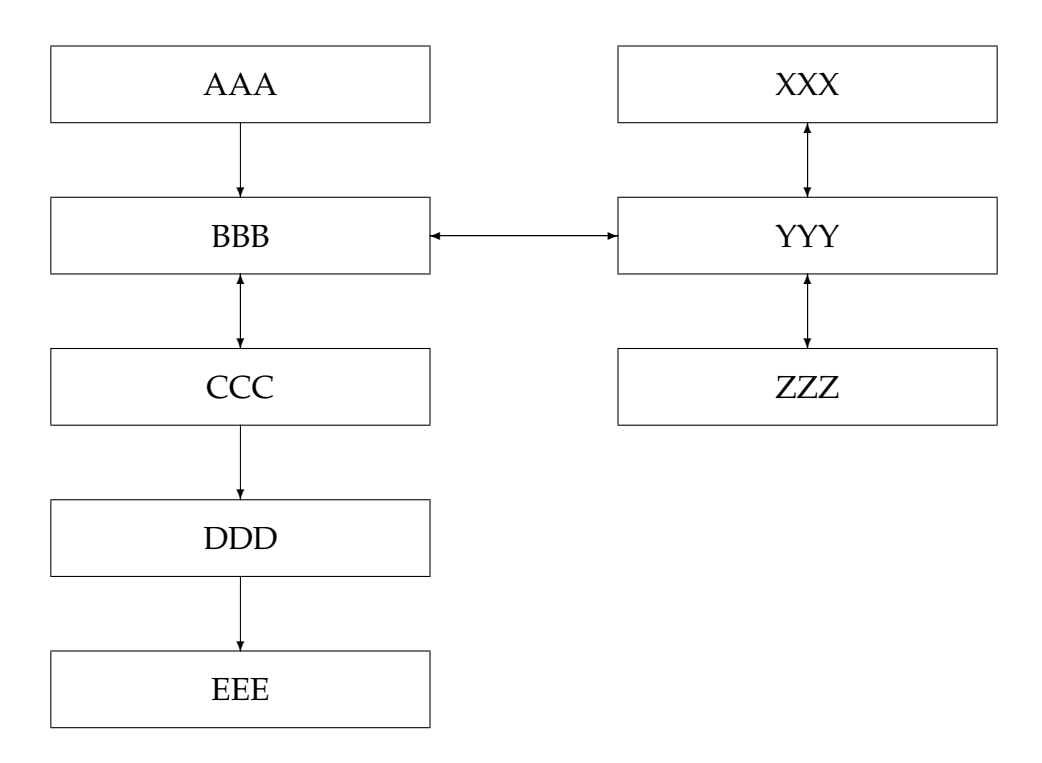

<span id="page-3-0"></span>Figure 2: A picture composed of boxes and vectors

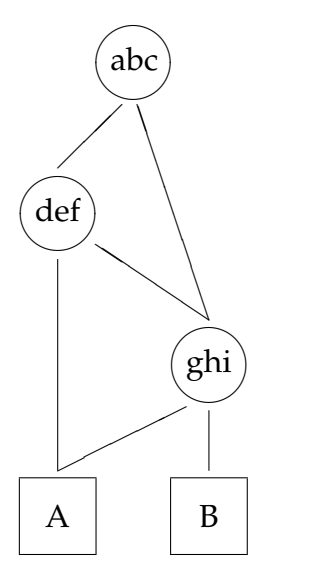

<span id="page-3-1"></span>Figure 3: A diagram composed of circles, lines and boxes

#### **1.5 Tables**

Here is a simple example of a table. Note that publication-quality tables *do not contain vertical rules*. I strongly suggest the use of the booktabs package, which allows for typesetting high-quality, professional tables:

#### <https://www.ctan.org/pkg/booktabs>

This package was used to typeset Table [1.](#page-4-0) There is another example table (Table [2\)](#page-5-0) in Section [1.7.](#page-4-1)

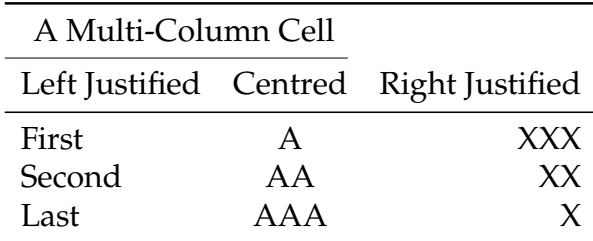

<span id="page-4-0"></span>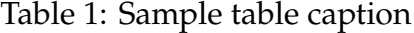

#### **1.6 Footnotes**

Here is a simple example<sup>[1](#page-0-0)</sup> of a footnote. Footnotes should be used sparingly. Note that footnotes are properly typeset *after* punctuation marks.[2](#page-0-0) Footnotes *are* included in the word count.

#### <span id="page-4-1"></span>**1.7 Citations**

This template uses the APA citation format. Citations within the text appear in parentheses as [\(Chang, 2014\)](#page-7-1) or, if the author's name appears in the text itself, as [Chang](#page-7-1) [\(2014\)](#page-7-1). Append lowercase letters to the year in cases of ambiguities. Treat double authors as in [\(Mankiw and Taylor, 2014\)](#page-7-2), but write as in [\(Floud et al., 2014\)](#page-7-3) when more than two authors are involved. Collapse multiple citations as in [\(Mankiw and Taylor,](#page-7-2) [2014;](#page-7-2) [Floud et al., 2014\)](#page-7-3). Refrain from using full citations as sentence constituents. Instead of "[\(Chang, 2014\)](#page-7-1) showed that ...", write ["Chang](#page-7-1) [\(2014\)](#page-7-1) showed that ...". Your reference list is *not* included in the word count.

<sup>&</sup>lt;sup>1</sup>A footnote.

<sup>2</sup>As in this example.

#### *1 INTRODUCTION* 5

Table [2](#page-5-0) shows the supported citation syntax. You are encouraged to use the natbib styles. You can use the command \citep (cite in parentheses) to get "(author, year)" citations as in [\(Chang, 2014\)](#page-7-1). You can use the command \citet (cite in text) to get "author (year)" citations as in [Chang](#page-7-1) [\(2014\)](#page-7-1). You can use the command \citealp (alternative cite without parentheses) to get "author, year" citations (which is useful for using citations within parentheses, as in [Chang, 2014\)](#page-7-1).

| Command      | Output        | Description                                |
|--------------|---------------|--------------------------------------------|
| \citep       | (Chang, 2014) | Parenthetical citation                     |
| \citet       | Chang (2014)  | Text citation                              |
| \citealp     | Chang, 2014   | Parenthetical citation without parentheses |
| \citealt     | Chang 2014    | Text citation without parentheses          |
| \citeauthor  | Chang         | Author only (text citation)                |
| \citeyear    | 2014          | Year only (no parentheses)                 |
| \citeyearpar | (2014)        | Year citation (with parentheses)           |

<span id="page-5-0"></span>Table 2: The natbib citation commands

#### **1.8 Further information**

See the LAT<sub>E</sub>X notes at

<https://www.cl.cam.ac.uk/teaching/current-1/TeX+MATLAB/materials.html> See also the Unix Tools notes at

<https://www.cl.cam.ac.uk/teaching/current-1/UnixTools/materials.html>

#### **1.9 Acknowledgements**

This template is built for my beloved girlfriend, Jing Zeng, for her Economics Tripos Part IIB dissertation in 2022. It is based on the Computer Science Tripos Part II dissertation template by Martin Richards [\(2015\)](#page-7-4), which was built upon an earlier version by Simon Moore [\(1995\)](#page-7-5).

#### *2 LITERATURE REVIEW* 6

### **2 Literature Review**

- **3 Theoretical Framework**
- **4 Data**
- **5 Methodology**
- **6 Results**

### **7 Conclusion**

I hope that this rough guide to writing a dissertation is LATEX has been helpful and saved you time.

### **References**

<span id="page-7-1"></span>Chang, H.-J. (2014). *Economics: The User's Guide*. Penguin.

- <span id="page-7-3"></span>Floud, R., Humphries, J., and Johnson, P. (2014). *The Cambridge economic history of modern Britain*. Cambridge University Press.
- <span id="page-7-0"></span>Lamport, L. (1986). *LaTeX—a document preparation system—user's guide and reference manual*. Addison-Wesley.
- <span id="page-7-2"></span>Mankiw, N. G. and Taylor, M. P. (2014). *Macroeconomics*. Worth Publishers, european edition.

<span id="page-7-5"></span>Moore, S. (1995). How to prepare a dissertation in LaTeX.

<span id="page-7-4"></span>Richards, M. (2015). How to write a dissertation in LaTeX.

## **A Appendices**

Appendices *are* included in the word count.